# **MERLIN<sup>®</sup> Notice d'utilisation<br>- LAZER** М

**La jauge Merlin Lazer permet de mesurer l'épaisseur du verre et les lames d'air dans n'importe quelle combinaison sur les unités transparentes à simple vitrage ou à plusieurs vitrages rapidement, facilement et d'un côté seulement.**

#### **1 Epaisseur du verre**

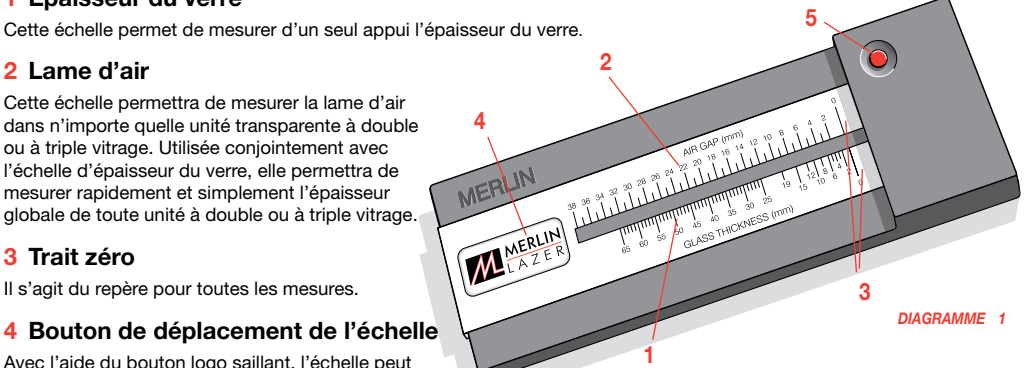

Avec l'aide du bouton logo saillant, l'échelle peut être déplacée vers la gauche ou vers la droite pour mettre le trait zéro à la position requise.

#### **5 Bouton on/off laser**

Appuyez pour activer le laser. Lorsque le bouton est relâché, le laser s'éteint automatiquement.

## **Comment utiliser le Merlin Lazer**

Quel que soit le type de verre transparent mesuré, veillez à ce que le Merlin Lazer soit mis à plat contre le verre au niveau des yeux.

Lors de la mesure d'unités à double ou à triple vitrage, veillez à ce que le bord saillant droit bute contre l'angle en bas à droite ou en haut à droite de l'unité afin d'obtenir une indication vraie pour la lame d'air *(Diagramme 2)* – étant donné que l'épaisseur de la lame d'air peut dévier vers le centre de l'unité.

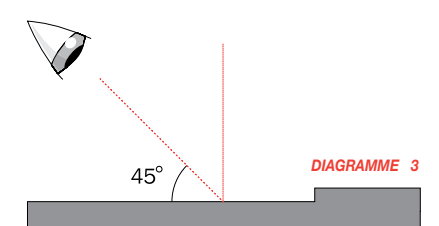

Pour obtenir les indications les plus claires des traits laser rouges sur l'échelle étalonnée, visualisez à un angle de 45 degrés environ *(Diagramme 3)*.

## **Identification des différents types de verre**

Les composants de divers types de verre deviendront facilement identifiables grâce au nombre et à la luminosité des traits laser rouges:

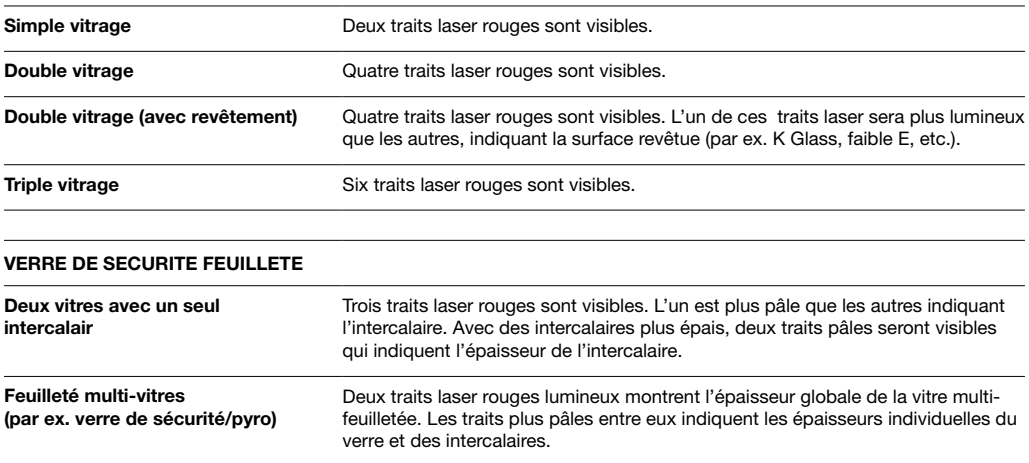

#### **Mesure du verre simple**

#### **Exemple 1**

Mettez le Merlin Lazer à plat contre la surface du verre. Appuyez sur le bouton rouge et maintenez-le enfoncé en visualisant l'échelle étalonnée de 45 degrés environ. Deux traits laser rouges lumineux seront visibles. Vérifiez que le premier trait laser (A) est aligné sur le trait zéro sur l'échelle. Le deuxième trait laser (B) montre l'épaisseur du verre comme étant de 10 mm *(Diagramme 4)*.

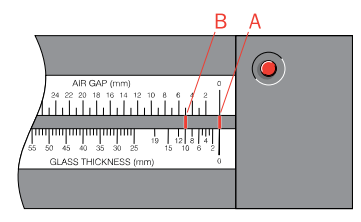

*DIAGRAMME 2*

## **Mesure des unités à double vitrage**

## **Exemple 2, double vitrage**

Appuyez sur le bouton rouge et maintenez-le enfoncé, en visualisant l'échelle étalonnée de 45 degrés environ. Dans cet exemple, cinq traits laser rouges sont visibles – quatre sont lumineux, le cinquième légèrement plus pâle. Vérifiez que le premier trait laser (A) est aligné sur le trait zéro sur l'échelle. Le deuxième trait laser (B) montre l'épaisseur de la première vitre – elle est montrée sur l'échelle d'épaisseur du verre comme étant de 4 mm *(Diagramme 5)*.

Faites glisser le trait zéro de l'échelle pour l'aligner sur le trait laser (B). Mesurez la lame d'air sur l'échelle de lame d'air, montrée comme étant de 10 mm par le trait laser (C) *(Diagramme 6)*.

Faites glisser le trait zéro de l'échelle pour l'aligner sur le trait laser (C). Mesurez l'épaisseur de la deuxième vitre sur l'échelle d'épaisseur du verre. Elle est montrée dans le *Diagramme 7* comme étant de 6,4 mm par le trait laser lumineux (E).

Le trait laser (D) est légèrement plus pâle que (C) ou (E), indiquant un feuilleté. **Cela montre que l'unité est constituée de 4 mm de verre ; de 10 mm de lame d'air ; de 6,4 mm de verre feuilleté et que son épaisseur globale est de 20,4 mm.**

## **Exemple 3, triple vitrage**

Mettez le Merlin Lazer à plat contre la surface du verre, butant contre le châssis de l'unité. Appuyez sur le bouton rouge et maintenez-le enfoncé, en visualisant l'échelle étalonnée de 45 degrés environ. Six traits laser rouges lumineux seront visibles. Vérifiez que le premier trait laser (A) est aligné sur le trait zéro sur l'échelle. Le deuxième trait laser (B) montre l'épaisseur de la première vitre – dans le *Diagramme 8*, elle est montrée sur l'échelle d'épaisseur du verre comme étant de 4 mm.

es glisser le trait zéro de l'échelle pour l'aligner sur le trait laser (B). Mesurez la lame d'air sur l'échelle de lame d'air, montrée dans le *Diagramme 9* comme étant de 12 mm par le trait laser (C).

Faites glisser le trait zéro de l'échelle pour l'aligner sur le trait laser (C). Mesurez l'épaisseur de la vitre centrale sur l'échelle d'épaisseur du verre. Elle est montrée dans le *Diagramme 10* comme étant de 4 mm par le trait laser (D).

Faites glisser le trait zéro de l'échelle pour l'aligner sur le trait laser (D). Mesurez la deuxième lame d'air sur l'échelle de lame d'air, montrée dans le *Diagramme 11* comme étant de 10 mm par le trait laser (E).

Faites glisser le trait zéro de l'échelle pour l'aligner sur le trait laser (E). Mesurez l'épaisseur de la troisième vitre sur l'échelle d'épaisseur du verre. Elle est montrée dans le *Diagramme 12* comme étant de 6 mm par le trait laser (F).

**Cela montre que l'unité est constituée : de 4 mm de verre ; de 12 mm de lame d'air ; de 4 mm de verre ; de 10 mm de lame d'air ; de 6mm de verre. L'unité a donc une épaisseur globale de 36 mm.**

# **Mesure de la variance de la lame d'air**

Mesurez la lame d'air au bord du châssis comme décrit dans l'Exemple 2. Le bouton on/off laser étant encore enfoncé, faites glisser le Merlin Lazer au centre de l'unité de vitrage. S'il y a un écart quelconque dans la lame d'air à travers l'unité, la variance sera immédiatement visible et mesurable sur l'échelle de lame d'air.

## **Entretien et maintenance du Merlin Lazer**

Le Merlin Lazer nécessite peu de maintenance; il ne comporte aucune pièce réparable par l'utilisateur.

Pour changer les piles, dévissez le couvercle, retirez les vieilles piles et remplacez-les par trois piles oxyde argent standards – RW42, 357 ou SR44W.

L'échelle à glissière peut avoir besoin d'être nettoyée de temps en temps. Dans ce cas, il est recommandé d'utiliser un chiffon doux, humide – **pas mouillé**. N'utilisez pas de produits de nettoyage à base de pétrole ou de solvants.

N'essayez pas de retirer ou de régler le circuit laser. Ne dirigez jamais le laser dans les yeux.

N'exposez pas l'unité à des extrêmes de température ou à l'humidité. Tenez hors de la portée des enfants.

## **GARANTIE ET REPARATIE**

Ne soumettez pas l'unité à de grosses secousses.

N'exposez pas à un type quelconque d'aimant.

Si l'unité n'est pas utilisée pendant plus de trois mois, retirez les piles.

En cas de vice provenant des matières ou de la fabrication, Merlin Lazer Products réparera ou remplacera ce produit gratuitement pendant une période<br>de 12 mois à compter de la date d'achat. La preuve de la date de l'achat Weald House, High Broom Lane, Crowborough, East Sussex TN6 3SP. La garantie ne couvre pas la détérioration ou le dommage découlant d'une utilisation<br>impropre. La garantie ne s'applique qu'à l'acheteur d'origine. Veuillez j uniquement à la ré<br>matière de lasers].

Attention: l'utilisation de commandes ou les réglages ou la réalisation de procédures autres que ceux spécifiés dans la présente peuvent entraîner une exposition aux rayonnements dangereux.

Conforme à 21 CFR 1040.10 avec dérogations en application de l'Avis Laser n° 50, daté de juillet 2001. Fabriqué au Royaume-Uni.

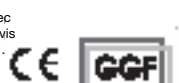

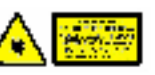

*DIAGRAMME 5*  $\epsilon$  $\widehat{}}$ مى مەدەبىسى<br><mark>بىلىن</mark>لىلىلىلىل Î <u>न ग्राण</u>ा *DIAGRAMME 6*  $D<sub>c</sub>$  $\odot$ <u> - Indian Indian Ind</u> <u>रासाण</u>

<u>ڵؖٵؙؠڛٙۺۺڗۺۣٚڗۣڗۣۣۣؾۣۣ</u> <del>׀</del>

⋒ Ιi ر<br>ىلىنىنىڭ ئارتاشتىنىڭ ئىستىت <mark>պարաստաբարական ելել։ Ի</mark>ր *DIAGRAMME 8*  $\overline{R}$ Ċ

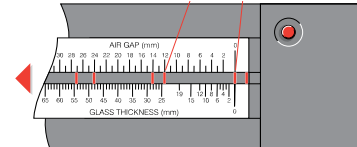

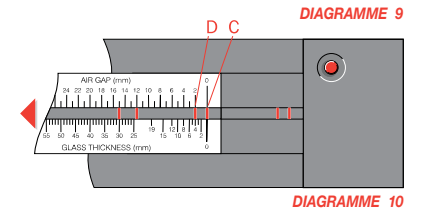

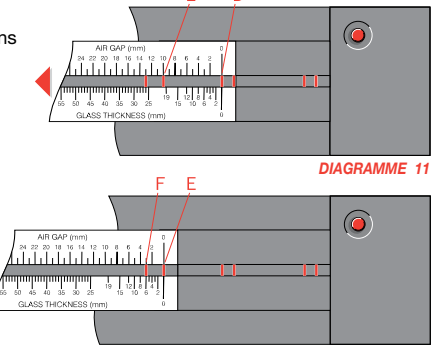

*SCHEMA 12*

**DIAGRAMME** 

 $\odot$